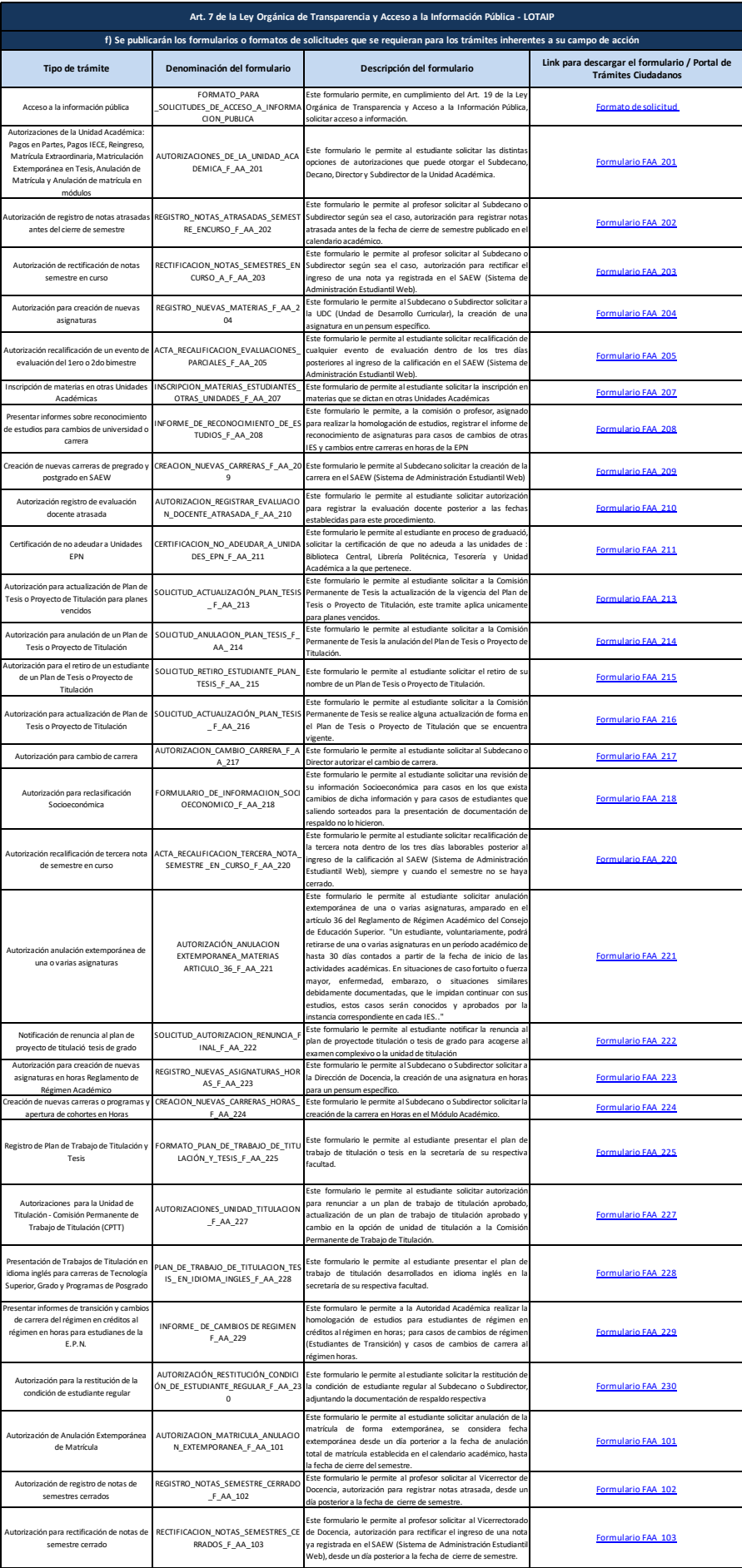

]

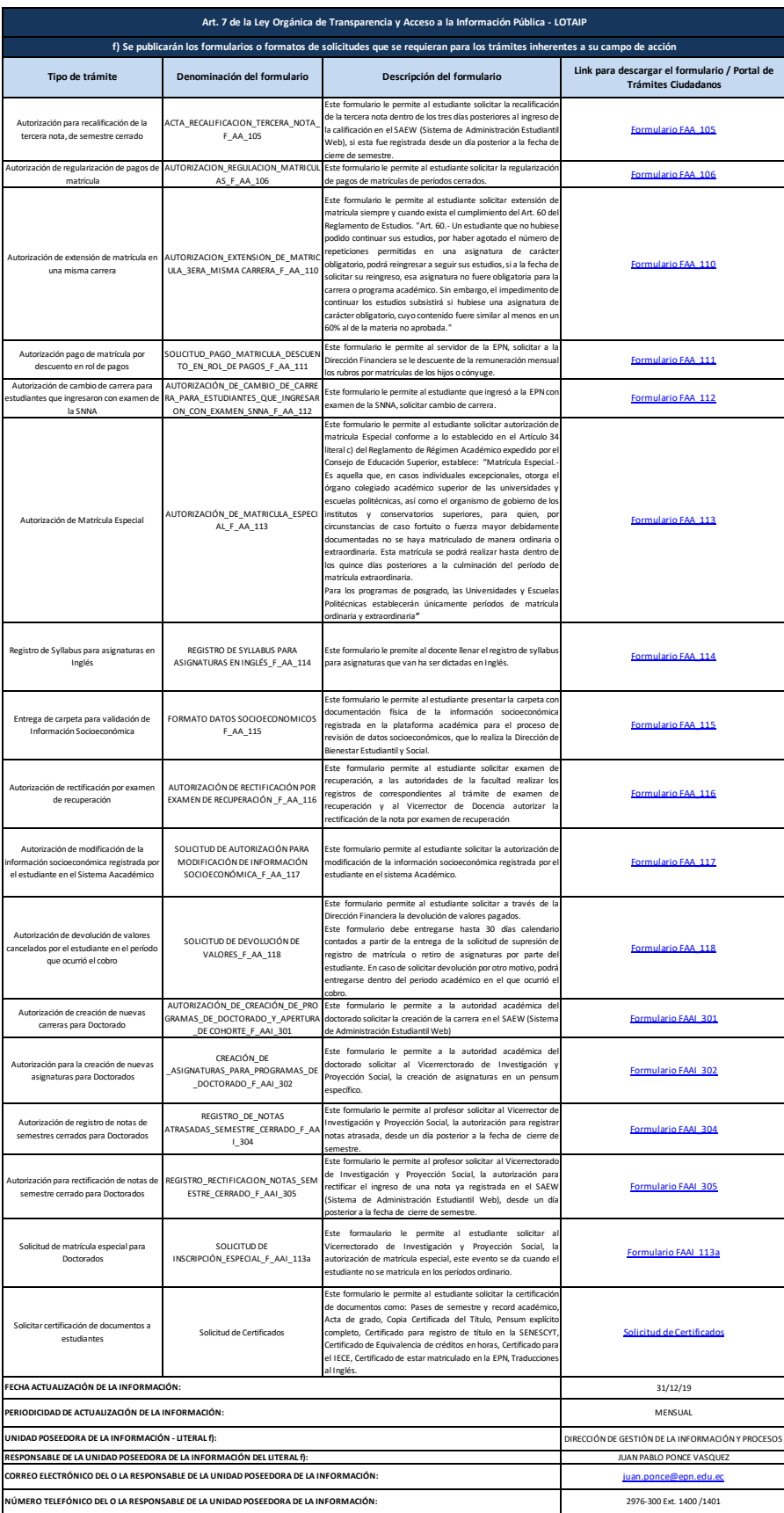